liste des projet contenant ce TAG listé par date de modification

## **Projets relatif à ce tag :**

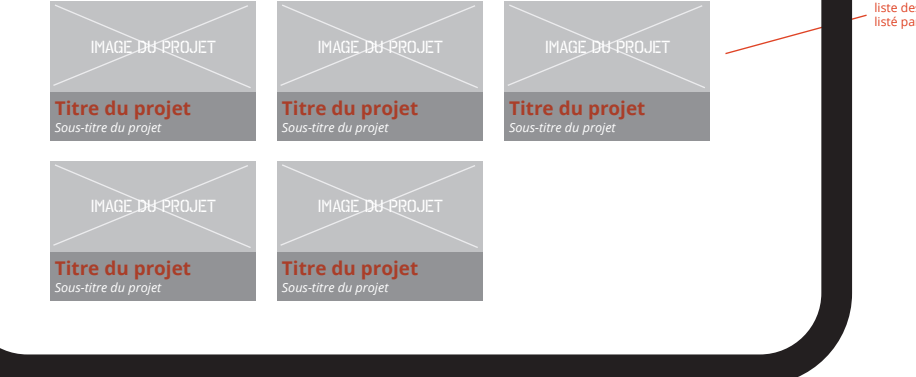

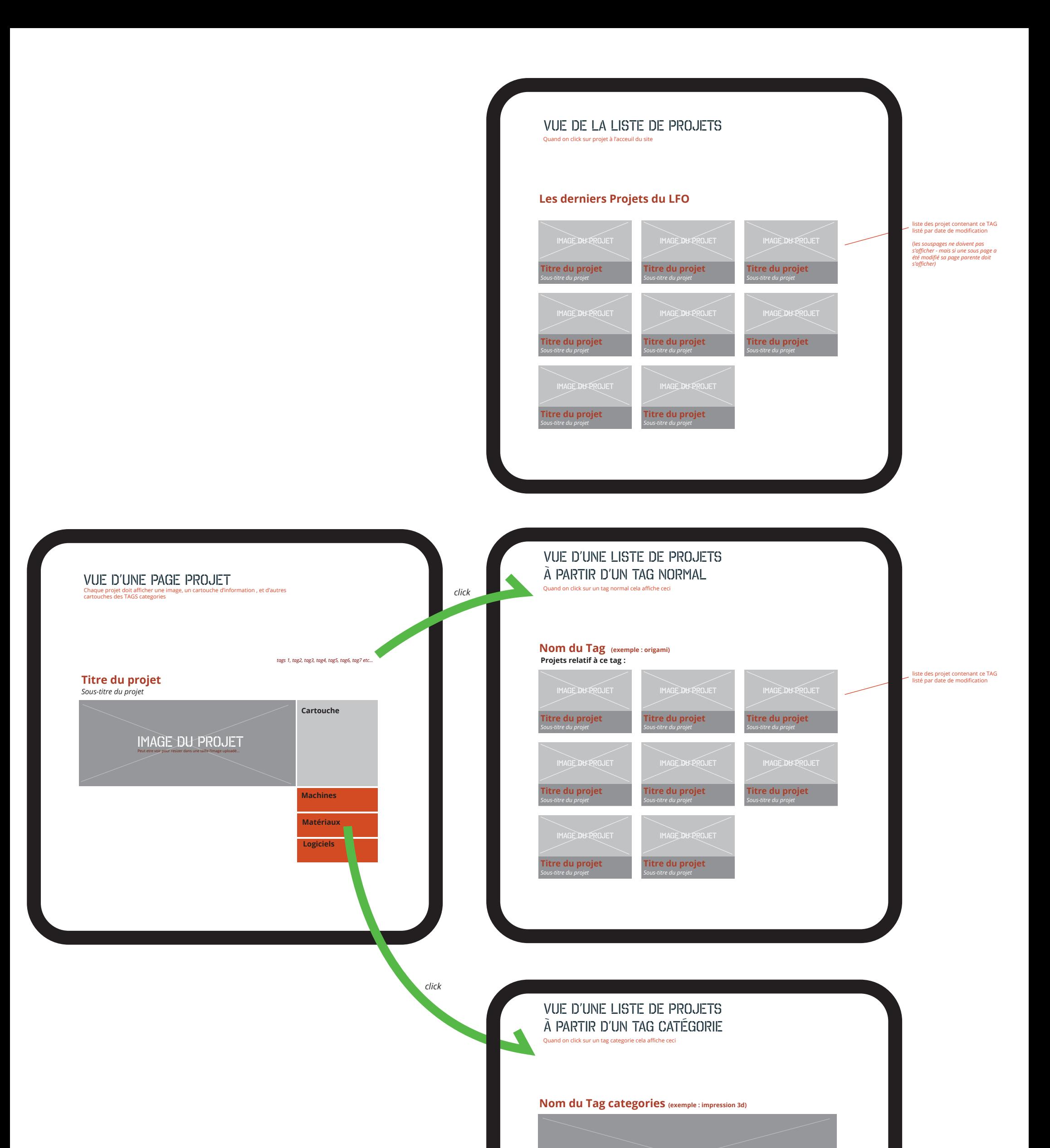

## IMAGE DU TAG CATEGORIE